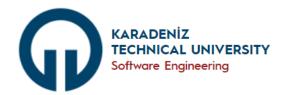

## COMPUTER USAGE INSTRUCTIONS

- 1. Before turning on the computer, all connections should be checked and if they are in order, the computer can be started.
- 2. Ergonomic occupational safety instructions should be followed when using the computer.
- 3. While the computer is running, cables should not be tampered with, the plug should not be unplugged unless necessary, and the power button should not be pressed directly.
- 4. Unreliable devices such as USB/Flash Drives/External Hard Drives/DVDs/CDs should not be plugged into the computer.
- 5. Programs with unknown certificates or those outside the scope of the course should not be run.
- 6. Unreliable internet sites should not be accessed.
- 7. Keys should not be pressed forcefully, and attempts to press multiple keys simultaneously should not be made.
- 8. The computer case, monitor cover, mouse, or printer internals should not be opened.
- 9. Playing games on computers is strictly prohibited, so such attempts should not be made.
- 10. Since computers in the laboratory are publicly accessible, personal data should not be stored on them.
- 11. Without the knowledge of the instructor, no program should be installed on the hard disk.
- 12. Virus and protection programs on computers should never be disabled.
- 13. While the computer is running, the cables of the monitor, mouse, keyboard, etc. should not be unplugged or plugged in.
- 14. The computer should not be reset or shut down without exiting programs.
- 15. When finished working, the computer should be shut down using the "start/shut down" command.
- 16. After shutting down the computer, it should not be turned back on again without waiting for 30 seconds.
- 17. If the computer malfunctions or starts emitting a smell while running, it should be shut down immediately, and then the responsible person for the lesson should be notified immediately.
- 18. If there is a problem with the computer, the responsible person for the lesson should be notified immediately.